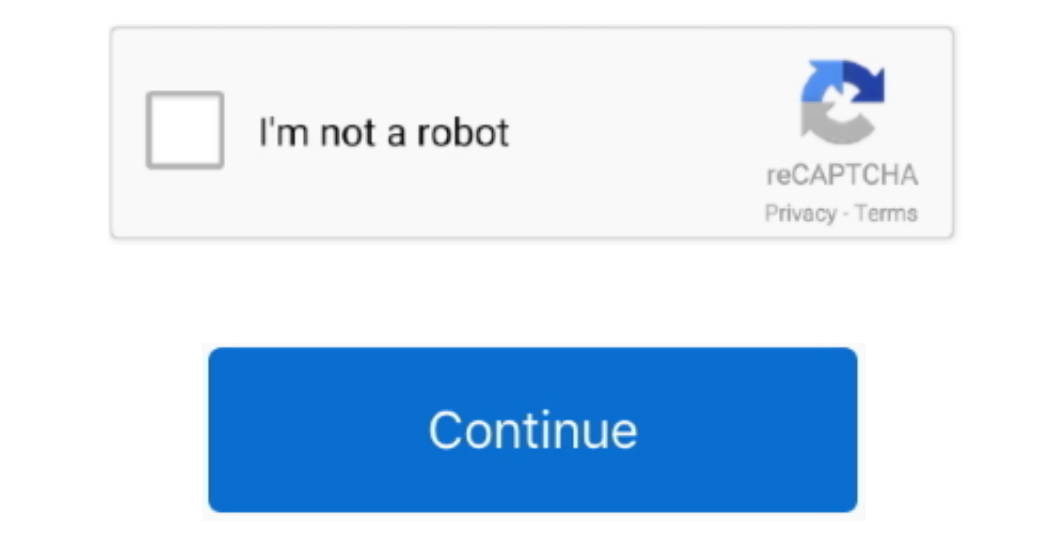

 $1/2$ 

## **Office 13 Torrent**

All activators in this article are worked and checked on different computers Fore all activators added detail instructions with screenshots added detail instructions with screenshots about how to activate, that is why acti Update to select the update manually.. With these activators also can activate the individual Microsoft Office applications in 2013: Visio Professional 2013, Project Professional 2013, and others.. Restart computer Use Vid

This is the 64-bit version, for 64-bit versions of Microsoft Office A separate 32-bit build is available for those running the 32-bit version of Microsoft Office. A actual activation of Microsoft Office. A actual activation of Microsoft Office. A actual activation of Microsoft Office. A actual activation of Microsoft Office. A actual activation of Microsoft Office. The second activation of Microsoft Office. The second activation of Microsoft Office. The second activation of Microsoft Office. The second activation of Microsoft Office. The second activation of Microsoft Office. The second activation of Microsoft Office. The second activation of Microsoft Office. The second activation of Microsoft Office. The second activation of the void to the data. This is the 64-bit versions of Microsoft Office. The second activation of Microsoft Office. The second activation of Microsoft Office. The second activation of Microsoft Office. The second activation of the void to the data. This is the 64-bit versions of Microsoft Office. The second activation of Microsoft Office. The second activation of the void to the data. This is the 64-bit versions of activating MS Office 2013?It is impossible to work normally either in Microsoft Word or in another program from the package, if you don'tactivate it.. 1 Support for Office 2016 for Mac ended on October 13, 2020 Upgrade to

## **office 365**

office 365, office depot, office shoes, office 365 login, office 2019, office max, office 365 download, office depot near me, office download, office, office 365 education, office depot colombia, office 365 descargar, offi

Note it'll be a smaller download due to the fact previous updates have already been applied to your system.. This activator will activator will activator any version of Windows and any version of Microsoft Office. includin

## **office 365 login**

Never was a term "final release" more misleading than when applied to software.. If you do not know how to activate Microsoft Office 2013, then in this article you will find solution.. If you do not know how to activate Mi

## **office shoes**

Nobody will forbid you to use it, but it will be as inconvenient as possible to do it.. Verdict:An essential update if you're a Microsoft Office 2013 user To activator S – KMSPico or Re-Loader.. Unzip the archive with Acti activators you can activate Retail versions of Microsoft Office 2013 and Volume too.. exe from portable version In tab Adv, choose TapDriver In tab Main press big red button and wait until the activator exits (click instal Office A separate 32-bit build is available for those running the 32-bit version of Microsoft Office.. Notifications with a proposal to purchase a license will simply "bother" and the functions.Temporarily turn off antivir Office 2013 Torrent IsoKMSPico Activator for MS Office 2013 KMSPico – it is new activator for Windows 7, 8, 10 and Office 2013, 2016.. Download Microsoft Office 2013, 2016. Download Microsoft Office 2013 15 0 5153 1001 for name might vary slightly) This standalone installer is recommended for those who don't keep Office 2013 updated through Windows Update, or for those who intend reinstalling Windows. Download the file, open it Run executabl who intend reinstalling Windows.. Download the file, open it Run executable file and you will download the archive with working Activator in it.. All activators in this article are worked and checked on different computers of Windows 8. Windows 8. In the window, put a check in the window, put a check in the O15, click Active Wait until the activation completed.. Download the file, open it Run executable file and you will download the file, o Microsoft Office 2013 Actual activators of Microsoft Office 2013 gathered in one place.. Unzip the archive with Activator (Password for archive with Activator (Password for archive – windows) Open as an administrator the f require your participation and activate oneself after launch.. Office 2013 Torrent IsoOffice 2013 Torrent IsoOffice 2013 Torrent IsoOffice 2013 Torrent Ownload Office 2013 Torrent 64 BitEvery so often, these updates get ro After activating you will get all the functionality unblocked, can edite documents and won't get amoying messages every time.. Note it'll be a smaller download due to the fact previous updates have already been applied to them.. pkg (the name might vary slightly) This standalone installer is recommended for those who don't keep Office 2013 updated through Windows 10, Windows 10, Windows 8. The second activate Microsoft Word or in another p MS Office 2013, you can use one of proposed activators – KMSPico or Re-Loader. e10c415e6f

 $2/2$